# TARIFFE ISTRUTTORIE IPPC DOVUTE ALLA PROVINCIA DI MODENA GUIDA ALLA COMPILAZIONE DEL FILE DI CALCOLO

La normativa IPPC di cui al D.Lgs. 59/05 e alla L.R. 21/04 prevede il pagamento di tariffe per la conduzione delle relative istruttorie da parte della Pubblica Amministrazione.

A tale riguardo il Ministero dell'Ambiente ha emanato il D.M. 24/04/2008 "Modalità, anche contabili, e tariffe da applicare in relazione alle istruttorie ed ai controlli previsti dal D.Lgs. 18 febbraio 2005, n. 59". Inoltre, la Regione Emilia Romagna ha apportato correzioni alle modalità di calcolo delle tariffe tramite la D.G.R. n. 1913 del 17/11/2008 "Prevenzione e riduzione integrate dell'inquinamento (IPPC) – recepimento del tariffario nazionale da applicare in relazione alle istruttorie ed ai controlli previsti dal D.Lgs. 59/2005" e la D.G.R. n. 155 del 16/02/2009 "Prevenzione e riduzione integrate dell'inquinamento (IPPC) – Modifiche ed integrazioni al tariffario da applicare in relazione alle istruttorie e ai controlli previsti dal D.Lgs. 59/2005".

Per agevolare l'applicazione della normativa sopra citata, Confindustria ha predisposto un file di Excel per il calcolo delle tariffe istruttorie dovute all'Amministrazione Provinciale, reso disponibile anche dalla Provincia di Modena sul suo sito internet all'indirizzo http://www.provincia.modena.it/allegato.asp?ID=133873. Il presente documento intende essere una guida alla compilazione di tale file.

# A) CAMPO DI APPLICAZIONE DEL FILE

Il file di Excel "Calcolo tariffe istruttorie IPPC" permette di calcolare le tariffe dovute all'ente Provincia per le seguenti tipologie di istruttorie IPPC:

- primo rilascio di AIA,
- rinnovo dell'AIA,
- modifica sostanziale di AIA.

Per le modifiche non sostanziali dell'AIA si rimanda invece al successivo paragrafo F.

# B) STRUTTURA DEL FILE

Lo strumento informatico oggetto della presente guida è un file di Excel strutturato in una serie di fogli: - Dati Ditta

- Tariffa rilascio
- Tariffa rinnovo
- C  $_{\rm d}$
- C aria
- C H2O
- C rifiuti
- C  $_{\rm SGA}$
- C  $_{\rm dom}$
- Formule calcolo.

Di questi, solo "Dati Ditta" richiede la compilazione da parte del Gestore, mentre tutti gli altri sono fogli che forniscono risultati o sono fogli di servizio per i calcoli e non possono essere modificati, ma solo visualizzati.

La compilazione di "Dati Ditta" determina il calcolo automatico dell'importo dovuto, che compare nel foglio "Tariffa rilascio" o nel foglio "Tariffa rinnovo" a seconda della tipologia di istruttoria in oggetto.

Per poter visualizzare correttamente l'importo da pagare, è necessario compilare *tutte le celle* del foglio "Dati Ditta"; in caso contrario, i due fogli "Tariffa rilascio" e "Tariffa rinnovo" segnaleranno l'incompletezza della compilazione.

A seguire si illustra nel dettaglio la struttura del foglio "Dati Ditta", che è costituito da alcune sezioni ben distinte tra loro.

#### DATI ANAGRAFICI DITTA

In questa sezione viene richiesto l'inserimento dei dati generali dell'Azienda, in particolare:

- ragione sociale,
- indirizzo dell'impianto in oggetto,
- numero di riferimento del fascicolo assegnato all'impianto dalla Provincia (espressamente indicato nelle comunicazioni inviate all'Azienda per richiedere il pagamento delle tariffe istruttorie),
- nome e recapiti del referente dell'impianto per l'AIA,
- nome e recapiti del compilatore del modulo tariffe.

#### 1. COSTO PER ACQUISIZIONE E GESTIONE DELLA DOMANDA (CD)

Per questa voce di costo, la normativa prevede un importo fisso, che può essere scontato nel caso in cui l'Azienda in oggetto ricada nella definizione di "piccola impresa" ai sensi della Raccomandazione 2003/361/CE della Commissione Europea del 06/05/2003.

In particolare, la Raccomandazione precisa che "si definisce piccola impresa un'impresa che occupa meno di <u>50 persone</u> e realizza un <u>fatturato annuo o un totale di bilancio annuo non superiori a 10 milioni di EUR</u>" <sup>1</sup>.

Il gestore, pertanto, dovrà compilare la cella di questa sezione con "sì" se l'Azienda rispetta i requisiti della definizione di "piccola impresa", con "no" in caso contrario.

#### 2. EMISSIONI IN ARIA (CAria)

In questa sezione deve essere indicato il numero di punti di emissione in atmosfera significativi presenti in Azienda, suddivisi in classi a seconda del numero di inquinanti da monitorare associato a ciascuno di essi. Informazioni più precise a questo riguardo vengono fornite nei paragrafi successivi.

#### 3. SCARICHI IDRICI (C<sub>H2O</sub>)

In questa sezione deve essere indicato il numero di scarichi idrici significativi presenti in Azienda, suddivisi in classi a seconda del numero di inquinanti da monitorare associato a ciascuno di essi. Informazioni più precise a questo riguardo vengono fornite nei paragrafi successivi.

#### 4. RIFIUTI (CRP - CRnP)

Questa sezione è suddivisa in due parti distinte:

- la prima riguarda tutte le Aziende e richiede di indicare se la Ditta gestisca rifiuti di propria produzione in regime di deposito temporaneo, compilando la relativa cella con "sì" in caso affermativo, con "no" in caso contrario;
- la seconda parte riguarda esclusivamente le Aziende che effettuano la gestione di rifiuti come attività principale (ricadenti nella categoria 5 dell'Allegato I al D.Lgs. 59/05) e le Aziende che trattano rifiuti ritirati da terzi ai sensi dell'art. 208 della Parte Quarta del D.Lgs. 152/06 o in regime di comunicazione (ai sensi dell'art. 216 del D.Lgs. 152/06 – ex art. 33 del D.Lgs. 22/97): per tali Ditte si richiede di indicare la quantità media giornaliera di rifiuti (distinta per rifiuti pericolosi e non pericolosi) gestiti dall'impianto con operazioni di recupero e/o smaltimento. Informazioni più precise a questo riguardo vengono fornite nei paragrafi successivi.
- 5. ULTERIORI COMPONENTI AMBIENTALI DA CONSIDERARE  $(C_{CA} C_{RI} C_{EM} C_{Od} C_{ST} C_{RA})$

In questa sezione vengono prese in considerazione altre 6 componenti ambientali:

- $C_{CA}$  clima acustico,
- $C_{RI}$  tutela quantitativa della risorsa idrica,
- $C_{EM}$  campi elettromagnetici,
- $C_{\text{od}}$  odori,

l

- $\rm C_{ST}$  sicurezza del territorio,
- $C_{RA}$  ripristino ambientale.

Nel caso in cui le componenti ambientali aggiuntive siano di interesse dell'Azienda, nella relativa cella deve essere indicato "sì", in caso contrario deve essere indicato "no".

Informazioni più precise a questo riguardo vengono fornite nei paragrafi successivi.

#### 6.a RIDUZIONE DEL COSTO ISTRUTTORIO PER SISTEMA DI GESTIONE AMBIENTALE (CSGA)

La normativa prevede un'agevolazione tariffaria per gli impianti che siano dotati di un sistema di gestione ambientale registrato o certificato; pertanto, le celle di questa sezione devono essere compilate con "sì" se l'Azienda è in possesso di registrazione EMAS e/o di certificazione ISO 14001, con "no" in caso contrario.

<sup>1</sup> Estratto dell'articolo 2 dell'Allegato alla Raccomandazione della Commissione Europea del 6 maggio 2003 relativa alla definizione delle microimprese, piccole e medie imprese (2003/361/CE).

6.b RIDUZIONE DEL COSTO ISTRUTTORIO PER MODALITÀ DI PRESENTAZIONE DOMANDA (C<sub>Dom</sub>)

La normativa prevede una riduzione tariffaria nel caso in cui la domanda di rilascio/rinnovo/modifica sostanziale di AIA sia stata presentata secondo le specifiche (modulistica) fornite dall'Autorità Competente (se esistenti) e nel caso in cui il Gestore abbia fornito anche una copia informatizzata della domanda.

Si precisa che si intende che la domanda sia stata presentata "conformemente alle specifiche" nel caso in cui l'Autorità Competente l'abbia accettata e non abbia richiesto di ripresentare tutta la documentazione per motivi di incompletezza.

Pertanto, le celle di questa sezione devono essere compilate con "sì" nel caso in cui la domanda fosse conforme alle specifiche dell'Autorità Competente e/o fosse corredata da copia informatizzata, con "no" in caso contrario.

# C) CALCOLO TARIFFE PER IL PRIMO RILASCIO DI AIA

In questo paragrafo vengono fornite indicazioni più dettagliate sulla modalità di compilazione del foglio "Dati Ditta" nel caso in cui il Gestore debba determinare la tariffa istruttoria dovuta alla Provincia in riferimento al primo rilascio dell'Autorizzazione Integrata Ambientale.

I dati da inserire nel file devono essere ricavati **dal primo atto di AIA** rilasciato all'Azienda oppure, nel caso in cui la Ditta richieda l'AIA per la prima volta, **dalla domanda di AIA presentata** (se l'atto non è ancora stato rilasciato).

## 1. COSTO PER ACQUISIZIONE E GESTIONE DELLA DOMANDA (Cn)

Si veda quanto indicato nel precedente paragrafo B.

#### 2. EMISSIONI IN ARIA (CAria)

Innanzitutto, è necessario determinare il numero di punti di emissione in atmosfera da considerare in questa sezione, procedendo in questa maniera:

- nel caso in cui l'AIA sia già stata rilasciata, il compilatore deve contare quanti punti di emissione sono riportati nel Piano di Monitoraggio dell'AIA, cioè quanti sono i punti per i quali sono prescritti autocontrolli (di portata e/o di concentrazione di inquinanti);
- nel caso in cui l'AIA non sia ancora stata rilasciata, il compilatore deve contare quanti punti di emissione (riportati nella domanda di AIA) avranno caratteristiche tali da richiedere autocontrolli periodici (facendo riferimento a quanto stabilito dai criteri CRIAER).

Tali punti sono gli unici da considerarsi significativi.

Successivamente è necessario verificare quanti sono gli inquinanti che derivano da ciascuno punto di emissione significativo individuato:

- nel caso in cui l'AIA sia già stata rilasciata e il Piano di Monitoraggio indichi espressamente gli inquinanti per i quali devono essere effettuate misure di concentrazione in sede di autocontrollo, questi sono gli inquinanti che devono essere conteggiati per ciascun punto di emissione significativo;
- nel caso in cui l'AIA sia già stata rilasciata ma il Piano di Monitoraggio **non** indichi espressamente gli inquinanti per i quali devono essere effettuate misure di concentrazione in sede di autocontrollo, per ogni punto di emissione significativo si deve controllare quanti sono gli inquinanti per i quali sono prescritti valori limite di concentrazione nel **quadro delle emissioni autorizzate** riportato in AIA;
- nel caso in cui l'AIA non sia ancora stata rilasciata, si deve controllare, per ogni punto di emissione significativo, quanti sono gli inquinanti per i quali i criteri CRIAER prevedono limiti di concentrazione.

Poi, i punti di emissione significativi devono essere suddivisi in classi a seconda del numero di inquinanti che ne derivano:

- nessun inquinante (solo nel caso in cui sia prescritto/previsto esclusivamente l'autocontrollo periodico della portata),
- da 1 a 4 inquinanti,
- da 5 a 10 inquinanti,
- da 11 a 17 inquinanti,
- 18 o più inquinanti.

l

Infine, le celle della sezione 2 del foglio "Dati Ditta" devono essere compilate indicando in ciascuna il numero di punti di emissione per la relativa classe di numero di inquinanti 2.

<sup>2</sup> Nel caso per una classe non ci sia nessun punto di emissione significativo, la corrispondente cella deve essere compilata con il valore "0" (zero).

#### 3. SCARICHI IDRICI (CH2O)

Innanzitutto è necessario determinare il numero di scarichi da considerare, procedendo nella seguente maniera:

- nel caso in cui l'AIA sia già stata rilasciata, si deve verificare quanti scarichi sono riportati nel Piano di Monitoraggio dell'AIA, cioè quanti sono gli scarichi per i quali sono prescritti autocontrolli (di portata e/o di concentrazione di inquinanti);
- nel caso in cui l'AIA non sia ancora stata rilasciata, si deve verificare quanti scarichi (riportati nella domanda di AIA) avranno caratteristiche tali da richiedere autocontrolli periodici.

Tali scarichi sono gli unici da considerarsi significativi.

Successivamente è necessario verificare quanti sono gli inquinanti che derivano da ciascuno scarico significativo individuato:

- nel caso in cui l'AIA sia già stata rilasciata e il **Piano di Monitoraggio** dell'AIA indichi espressamente e in maniera esaustiva un elenco di inquinanti da sottoporre ad autocontrollo per i diversi scarichi, è sufficiente contare quanti sono tali inquinanti per ciascuno degli scarichi significativi individuati;
- nel caso in cui l'AIA sia già stata rilasciata ma il Piano di Monitoraggio indichi in maniera generica per gli scarichi significativi la necessità di rispettare la tabella 3 dell'Allegato 5 alla Parte Terza del D.Lgs. 152/06, il numero di inquinanti da considerare è ricavabile da quanto indicato nell'Allegato II alla D.G.R. n. 155/09;
- nel caso in cui l'AIA non sia ancora stata rilasciata, il compilatore deve determinare, per ciascuno scarico significativo individuato, quanti sono gli inquinanti che, in base alla normativa vigente in materia di scarichi idrici e a quanto indicato dall'**Allegato II alla D.G.R. n. 155/09**, sarà necessario sottoporre ad autocontrollo periodico per la verifica del rispetto di limiti di concentrazione.

Gli scarichi significativi devono poi essere suddivisi in classi a seconda del numero di inquinanti che ne derivano:

- nessun inquinante (solo nel caso in cui sia prescritto/previsto esclusivamente l'autocontrollo periodico della portata),
- da 1 a 4 inquinanti,
- da 5 a 7 inquinanti,
- da 8 a 12 inquinanti,
- da 13 a 15 inquinanti,
- 16 o più inquinanti.

Infine, le celle della sezione 3 del foglio "Dati Ditta" devono essere compilate indicando in ciascuna il numero di scarichi per la relativa classe di numero di inquinanti 3.

## 4. RIFIUTI  $(C_{RP} - C_{RnP})$

Innanzitutto, il Gestore deve compilare la prima parte della sezione dichiarando (in base alle indicazioni di cui al precedente paragrafo B) se l'Azienda effettui o meno gestione di rifiuti di propria produzione in regime di deposito temporaneo.

Inoltre, nel caso in cui l'Azienda svolga come **attività principale** quella di **gestione rifiuti** o effettui il recupero di rifiuti da terzi in regime di comunicazione (art. 216 del D.Lgs. 152/06), deve essere compilata anche la seconda parte della sezione: a tal fine, devono essere presi in considerazione, in maniera distinta, i **quantitativi massimi annui** di rifiuti pericolosi e di rifiuti non pericolosi che la Ditta è autorizzata a gestire in base a quanto prescritto in AIA (se l'AIA è già stata rilasciata) o per i quali l'Azienda richiede di essere autorizzata (se l'AIA non è ancora stata rilasciata). Tali valori devono essere divisi per il numero medio di giorni anno di funzionamento dell'impianto dichiarato nella domanda di AIA e/o riportato – come dato indicativo – in AIA (se già rilasciata).

Invece, nel caso in cui l'Azienda non svolga alcun tipo di attività di gestione rifiuti o di recupero di rifiuti da terzi, le celle della seconda parte della sezione devono essere compilate con il valore "0" (zero).

5. ULTERIORI COMPONENTI AMBIENTALI DA CONSIDERARE  $(C_{CA} - C_{RI} - C_{EM} - C_{Od} - C_{ST} - C_{RA})$ 

## $C_{CA}$  – clima acustico:

l

- nel caso in cui l'AIA sia già stata rilasciata, si deve intendere che questa componente sia regolamentata in AIA nel caso in cui nell'Autorizzazione siano riportati espressamente i valori limite di zona e/o i valori limite differenziali che il Gestore deve rispettare e siano presenti prescrizioni specifiche relative alle emissioni sonore;
- nel caso in cui l'AIA non sia ancora stata rilasciata, si deve intendere questa componente regolamentata in AIA se l'impianto, nel sito in cui è collocato, è tenuto a rispettare valori limite di zona e/o valori limite differenziali.

<sup>3</sup> Nel caso per una classe non ci sia nessuno scarico significativo, la corrispondente cella deve essere compilata con il valore "0" (zero).

Si osserva che, di norma, questa componente è sempre regolamentato in AIA.

# $C_{RI}$  – tutela quantitativa della risorsa idrica:

- nel caso in cui l'AIA sia già stata rilasciata, si intende che questa componente sia regolamentata in AIA se nell'Autorizzazione sono riportate prescrizioni specifiche che esulano da quanto eventualmente già previsto dalla concessione per il prelievo di acque dal sottosuolo tramite pozzo rilasciata dal Servizio Tecnico di Bacino della Regione Emilia Romagna. Si precisa pertanto che non si deve intendere che la "tutela quantitativa della risorsa idrica" sia regolamentata in AIA nel caso in cui siano semplicemente richiamati la concessione di prelievo e il relativo volume massimo prelevabile;
- nel caso in cui l'AIA non sia ancora stata rilasciata, questa componente è da considerarsi "regolamentata" se l'attività che sarà svolta dall'impianto sarà tale da comportare impatti relativamente all'aspetto ambientale "tutela quantitativa della risorsa idrica", al di fuori di quanto eventualmente previsto o in previsione in base alla concessione per il prelievo di acque dal sottosuolo tramite pozzo.

## $C_{EM}$  – campi elettromagnetici:

- nel caso in cui l'AIA sia già stata rilasciata, questa componente è da intendersi regolamentata in AIA se sono presenti specifiche prescrizioni a riguardo nella sezione D dell'Allegato I (compreso il Piano di Monitoraggio);
- nel caso in cui l'AIA non sia ancora stata rilasciata, questa componente è da intendersi "regolamentata" se l'attività che sarà svolta dall'impianto comporterà impatti relativamente all'aspetto ambientale "campi elettromagnetici".

## $C_{\text{od}} - \text{odori}:$

- nel caso in cui l'AIA sia già stata rilasciata, questa componente è da intendersi regolamentata in AIA se sono presenti specifiche prescrizioni a riguardo nella sezione D dell'Allegato I (compreso il Piano di Monitoraggio);
- nel caso in cui l'AIA non sia ancora stata rilasciata, questa componente è da considerare "regolamentata" se l'attività che sarà svolta nell'impianto comporterà impatti relativamente all'aspetto ambientale "odori".

# $C<sub>ST</sub>$  – sicurezza del territorio:

questa componente si applica solo ad impianti collocati in aree dichiarate "ad elevata concentrazione di stabilimenti" ai sensi della disciplina in materia di rischi da incidente rilevante.

# CRA – ripristino ambientale:

- nel caso in cui l'AIA sia già stata rilasciata, questa componente è da intendersi regolamentata in AIA nel caso in cui siano riportate prescrizioni specifiche che riguardano la gestione dell'area dell'impianto a seguito della cessazione della sua attività; questo vale in particolare per gli impianti che svolgono la gestione rifiuti come attività principale (categoria 5 dell'Allegato I al D.Lgs. 59/05). Si precisa che non si deve intendere che il "ripristino ambientale" sia regolamentato in AIA nel caso in cui siano presenti solo prescrizioni generiche sull'iter amministrativo da seguire nel caso in cui il Gestore dell'impianto decida di cessarne l'attività;
- nel caso in cui l'AIA non sia ancora stata rilasciata, questa componente è da considerare "regolamentata" se l'attività che sarà svolta nell'impianto sarà tale da comportare impatti relativamente al "ripristino ambientale", con riferimento anche a quanto riportato al punto precedente (AIA già rilasciata).

6.a RIDUZIONE DEL COSTO ISTRUTTORIO PER SISTEMA DI GESTIONE AMBIENTALE (CSGA)

Si veda quanto indicato nel precedente paragrafo B.

6.b RIDUZIONE DEL COSTO ISTRUTTORIO PER MODALITÀ DI PRESENTAZIONE DOMANDA (C<sub>Dom</sub>)

Si veda quanto indicato nel precedente paragrafo B.

Una volta terminata la compilazione del foglio "Dati Ditta", il file di Excel restituisce automaticamente, all'interno del foglio "TARIFFA RILASCIO" alla voce T<sub>i</sub>, il valore dell'importo tariffario da pagare per il primo rilascio dell'AIA.

# D) CALCOLO TARIFFE PER IL RINNOVO DELL'AIA

Al momento della presentazione della domanda di rinnovo dell'AIA, è necessario provvedere al pagamento anticipato delle relative tariffe istruttorie.

Per il calcolo delle tariffe dovute, si può utilizzare il medesimo file di Excel seguendo le stesse istruzioni riportate nel precedente paragrafo C; i dati da inserire nel foglio "Dati Ditta" devono però essere estratti dalla documentazione della **domanda di rinnovo dell'AIA** da presentare.

Una volta terminata la compilazione del foglio "Dati Ditta", il file di Excel restituisce automaticamente, all'interno del foglio "TARIFFA RINNOVO" alla voce T<sub>i rinnovo</sub>, il valore dell'importo tariffario da pagare per il rinnovo dell'AIA.

# E) CALCOLO TARIFFE PER MODIFICA SOSTANZIALE DI AIA

Nel caso in cui il Gestore intenda apportare modifiche al proprio impianto che si configurano come sostanziali (ai sensi di quanto stabilito dal D.Lgs. 59/05, dalla L.R. 21/04 e dalla Circolare della Regione Emilia Romagna del 01/08/2008), è necessario provvedere al pagamento delle tariffe contestualmente alla presentazione della domanda di modifica.

Per il calcolo delle tariffe dovute, si può utilizzare il medesimo file di Excel, seguendo le stesse istruzioni riportate al precedente paragrafo C.

Tuttavia, non è detto che sia necessario compilare l'intero modulo "Dati Ditta": infatti sono sempre da compilare le sezioni

- $-1$ . COSTO PER ACQUISIZIONE E GESTIONE DELLA DOMANDA  $(C_D)$ ,
- $-6.$ a RIDUZIONE DEL COSTO ISTRUTTORIO PER SISTEMA DI GESTIONE AMBIENTALE  $(c_{SGA})$ ,
- $-6.$ b RIDUZIONE DEL COSTO ISTRUTTORIO PER MODALITÀ DI PRESENTAZIONE DOMANDA  $(C_{\text{DOM}})$ ,

mentre tutte le altre sezioni,

- 2. EMISSIONI IN ARIA  $(c_{\text{Aria}})$ ,
- $-$  3. SCARICHI IDRICI  $(c_{H2O})$ ,
- 4. RIFIUTI  $(c_{RP} c_{RnP})$ ,
- 5. ULTERIORI COMPONENTI AMBIENTALI DA CONSIDERARE  $(c_{CA} c_{RI} c_{EM} c_{Od} c_{ST} c_{RA})$ ,

che riguardano specificamente gli impatti ambientali legati all'attività dell'impianto, sono da compilare esclusivamente nel caso in cui la modifica sostanziale che il Gestore richiede comporti variazioni riguardo tali aspetti ambientali e richieda dunque una revisione di quanto già autorizzato nell'AIA rilasciata. In tali casi, devono essere inseriti **esclusivamente** i dati riguardanti gli impatti ambientali aggiuntivi (ad esempio: nel caso di modifica delle emissioni in atmosfera che comporti l'aggiunta di n. 2 punti di emissione, nella sezione EMISSIONI IN ARIA (C<sub>Aria</sub>) devono essere indicati soltanto i 2 punti aggiuntivi, senza considerare tutti gli altri punti di emissione già autorizzati presenti nell'impianto).

Per quanto riguarda, invece, gli aspetti ambientali che non subiscono alcuna variazione, le relative celle devono essere compilate con il valore "0" (zero).

Una volta terminata la compilazione del foglio "Dati Ditta", il file di Excel restituisce automaticamente, all'interno del foglio "TARIFFA RILASCIO" alla voce T<sub>i</sub>, il valore dell'importo tariffario da pagare per la modifica sostanziale dell'AIA.

## F) TARIFFE DA APPLICARE PER MODIFICHE NON SOSTANZIALI CHE COMPORTANO L'AGGIORNAMENTO DELL'AIA

Nel caso in cui il Gestore intenda apportare modifiche al proprio impianto che si configurano come non sostanziali e che comportano l'aggiornamento dell'AIA (ai sensi di quanto stabilito dal D.Lgs. 59/05, dalla L.R. 21/04 e dalla Circolare della Regione Emilia Romagna del 01/08/2008), è necessario provvedere al pagamento delle tariffe dovute contestualmente alla presentazione della domanda di modifica.

In questo caso però, la tariffa non deve essere calcolata, ma corrisponde ad un valore fisso dipendente esclusivamente dalla **complessità dell'impianto** (da determinare in base a quanto previsto dalla D.G.R. n. 667/2005).

In particolare, gli importi stabiliti a questo riguardo dalla D.G.R. n. 155/09 sono i seguenti:

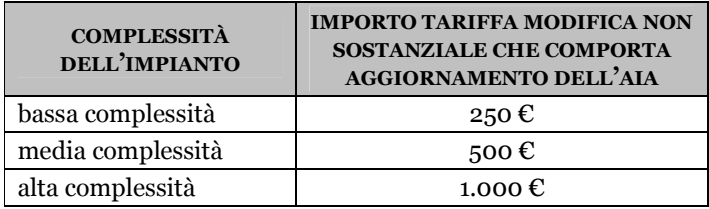

# G) TARIFFE DA APPLICARE PER COMUNICAZIONI CHE NON COMPORTANO L'AGGIORNAMENTO DELL'AIA

Nel caso in cui il Gestore intenda apportare modifiche al proprio impianto che si configurano come non sostanziali e che non comportano l'aggiornamento dell'AIA (ai sensi di quanto stabilito dal D.Lgs. 59/05, dalla L.R. 21/04 e dalla Circolare della Regione Emilia Romagna del 01/08/2008), è necessario provvedere al pagamento delle tariffe dovute contestualmente alla presentazione della domanda di modifica.

In questo caso però, la tariffa non deve essere calcolata, ma corrisponde ad un valore fisso pari a 100 €.